# 10-341 - DreamweaverCC Plano de Aula - 24 Aulas (Aulas de 1 Hora).

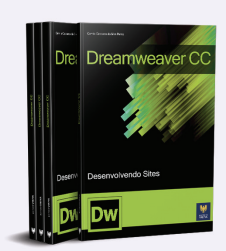

#### Aula<sub>1</sub>

### **Capítulo 1 - Noções Básicas**

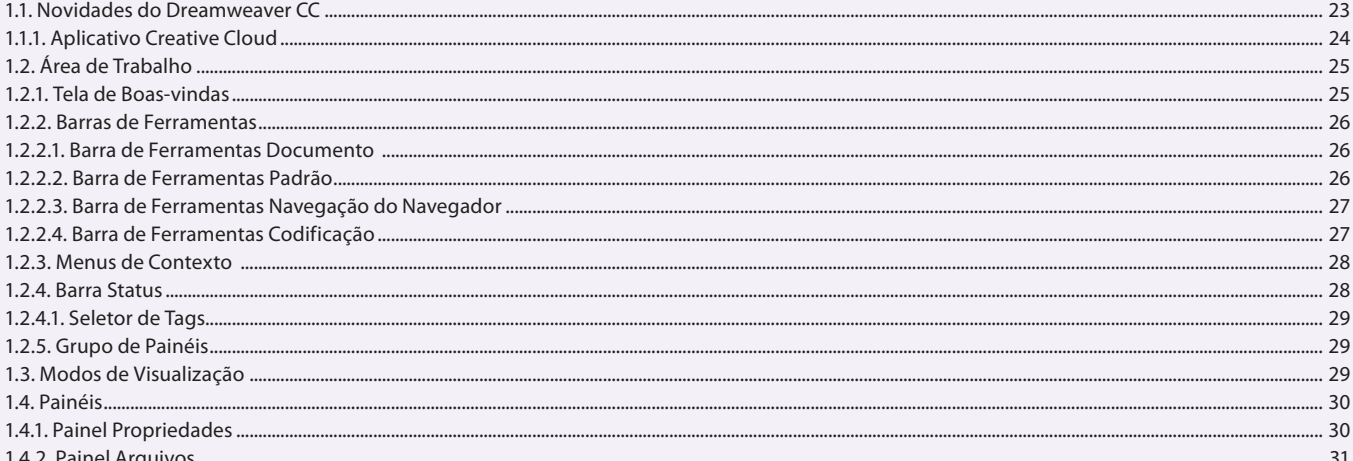

#### Aula<sub>2</sub>

### **Capítulo 1 - Noções Básicas**

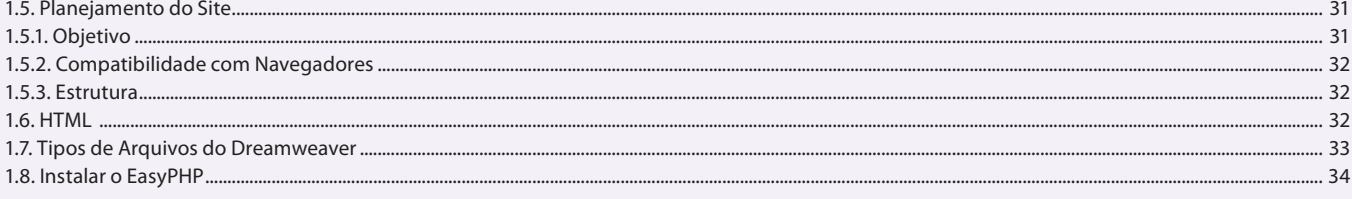

### Aula<sub>3</sub>

### **Capítulo 2 - Site do DreamWeaver**

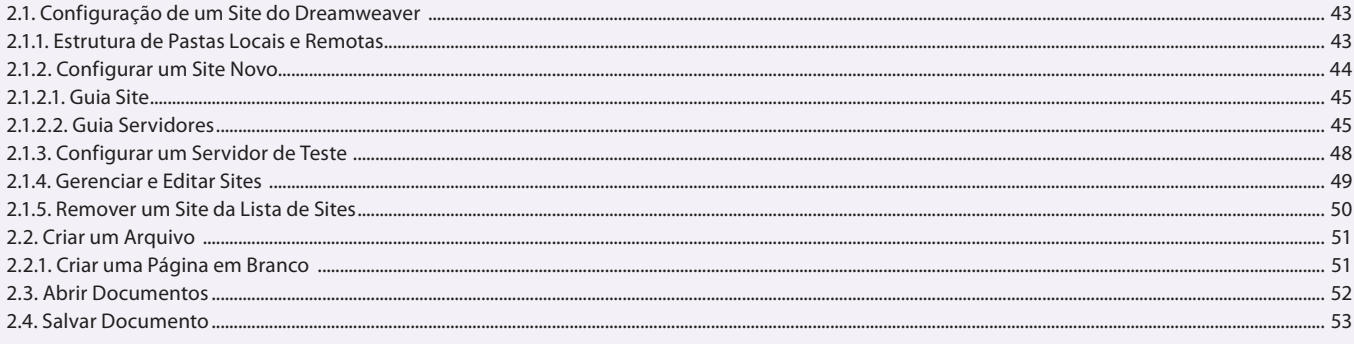

#### Aula 4

### **Capítulo 2 - Site do DreamWeaver**

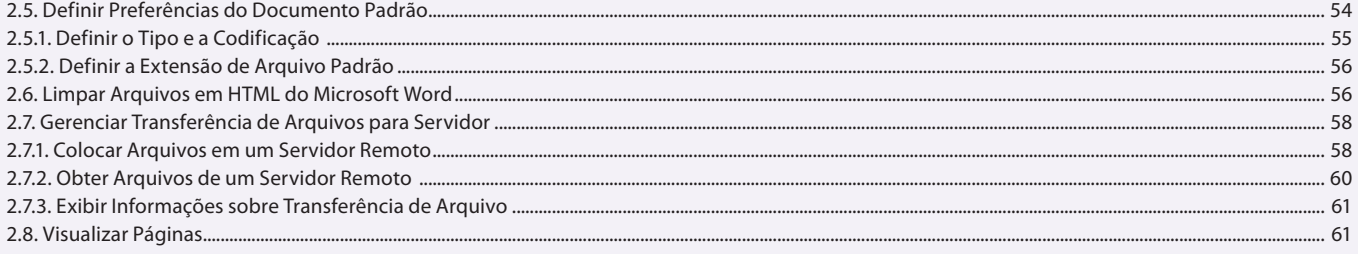

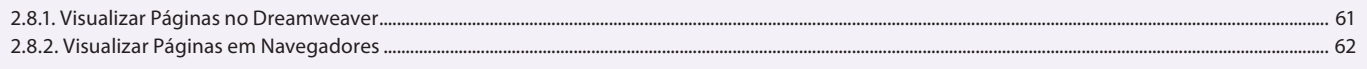

### Aula<sub>5</sub>

# Capítulo 3 - Layout de uma Página

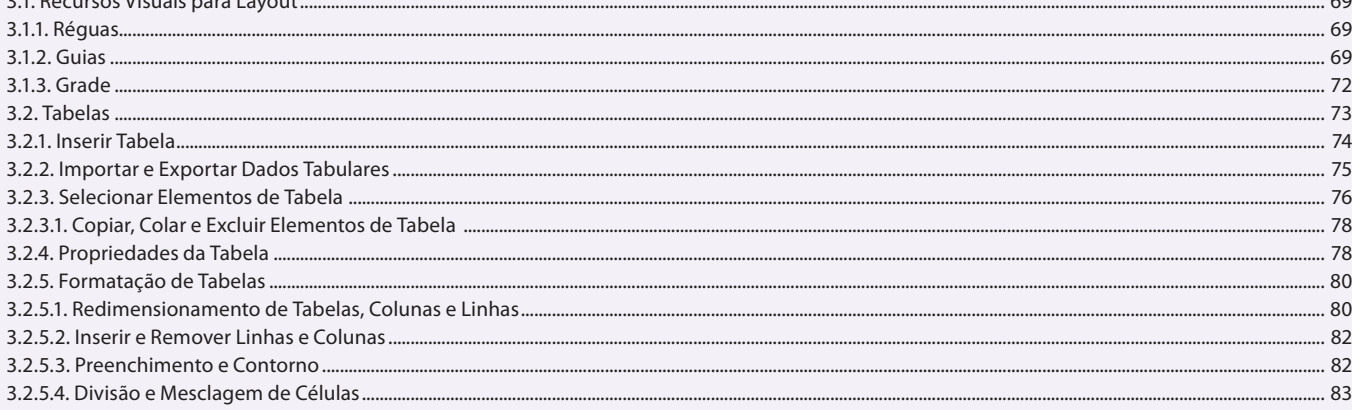

#### Aula 6

# Capítulo 3 - Layout de uma Página

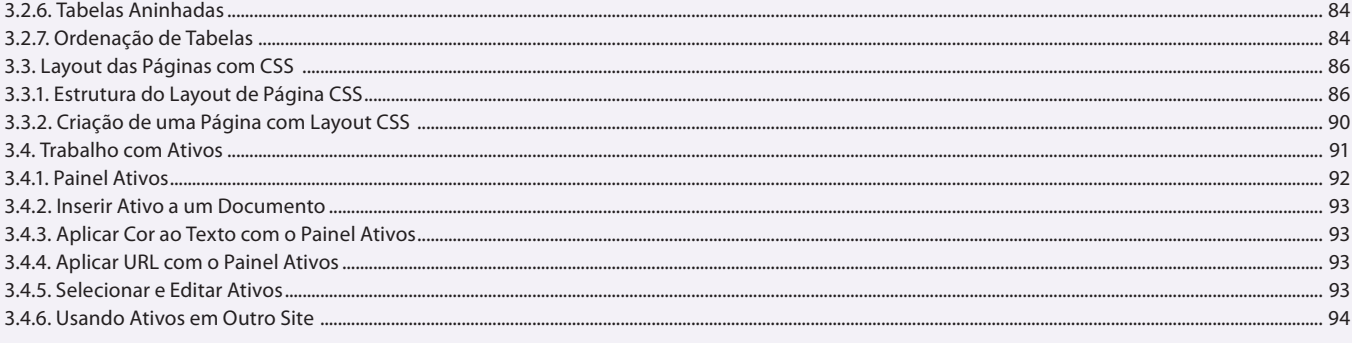

#### Aula<sub>7</sub>

### Capítulo 3 e 4 - Layout de uma Página e Conteúdo das Páginas

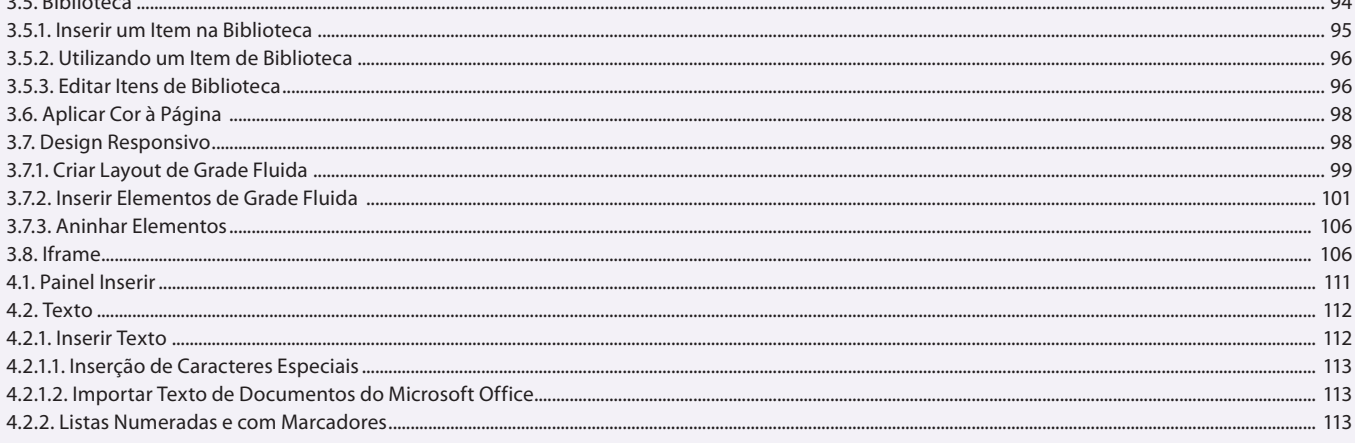

#### Aula 8

# Capítulo 4 - Conteúdo das Páginas

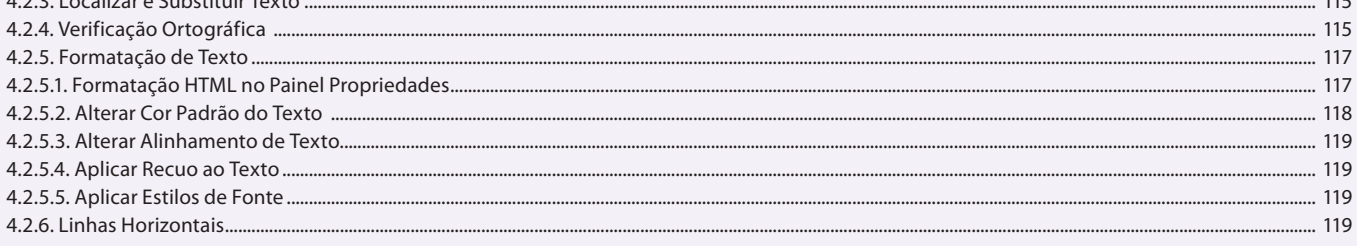

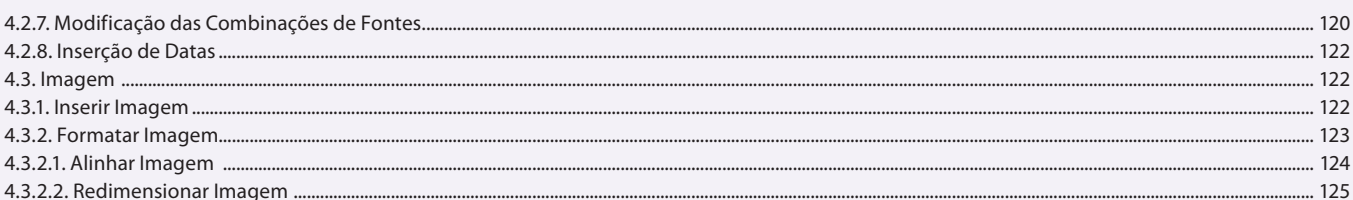

# Capítulo 4 - Conteúdo das Páginas

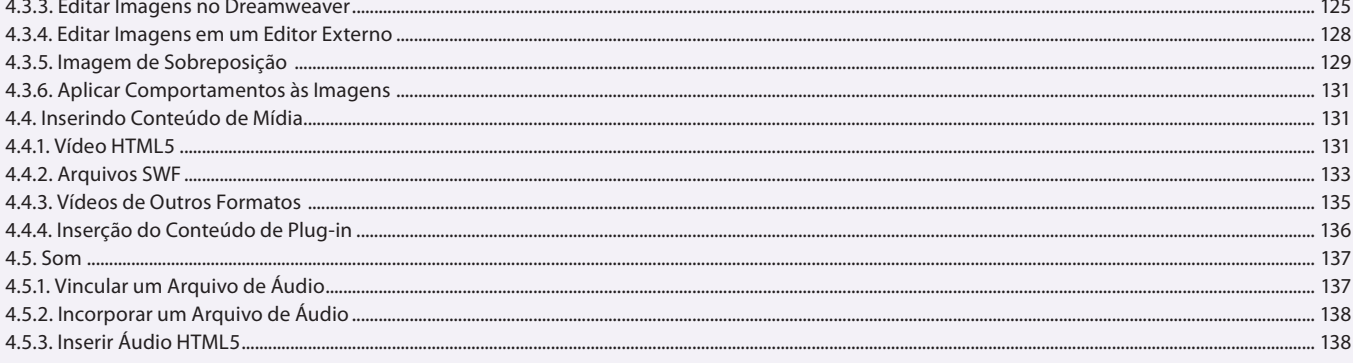

### Aula 10 **Capítulo 5 - Hiperligações**

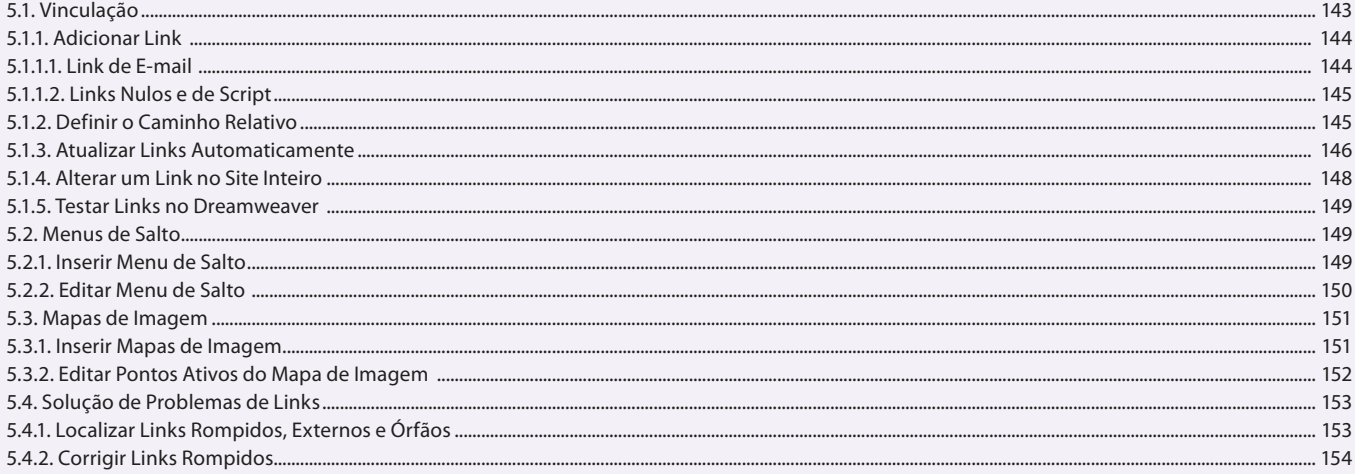

### Aula 11

### Capítulo 6 - Páginas com CSS

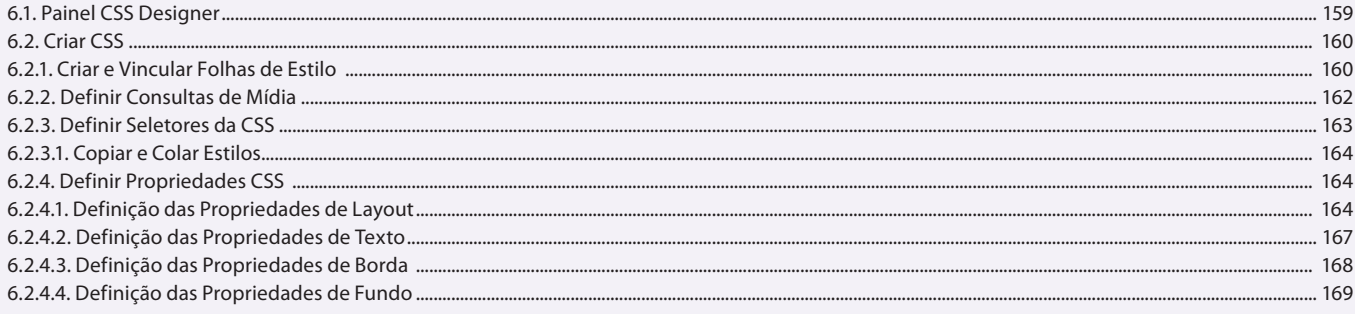

#### Aula 12 Capítulo 6 - Páginas com CSS

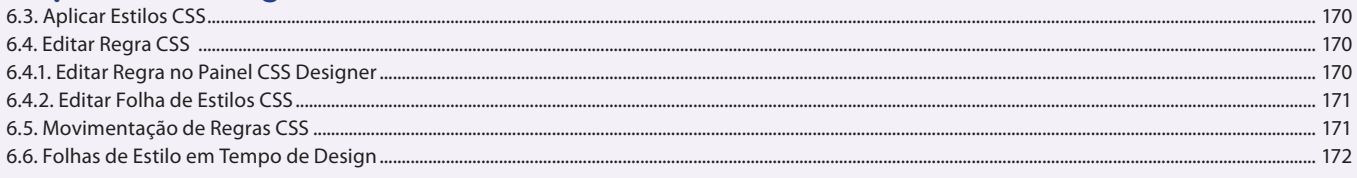

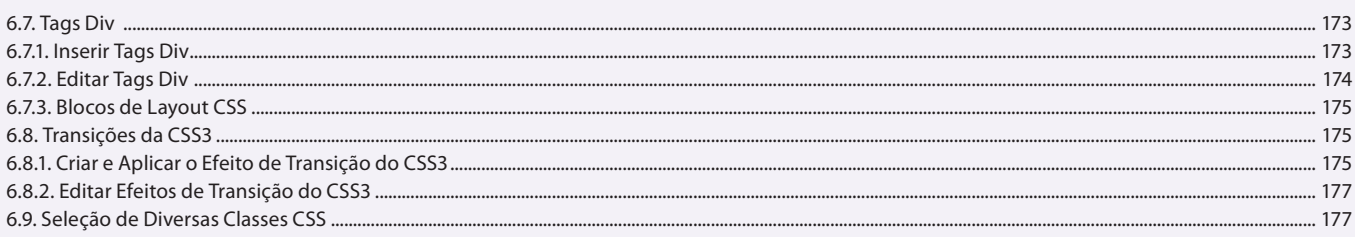

# **Capítulo 7 - Sites Dinâmicos**

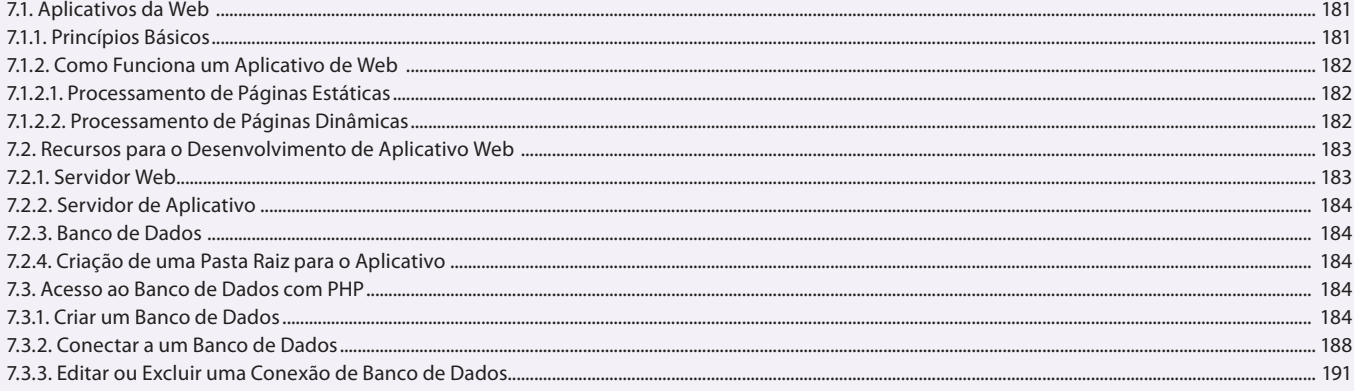

### Aula 14

# **Capítulo 7 - Sites Dinâmicos**

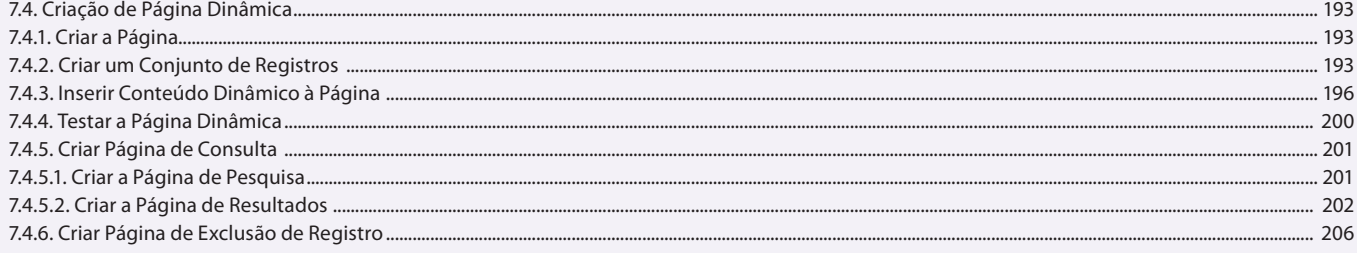

### Aula 15

# Capítulo 8 - Formulários

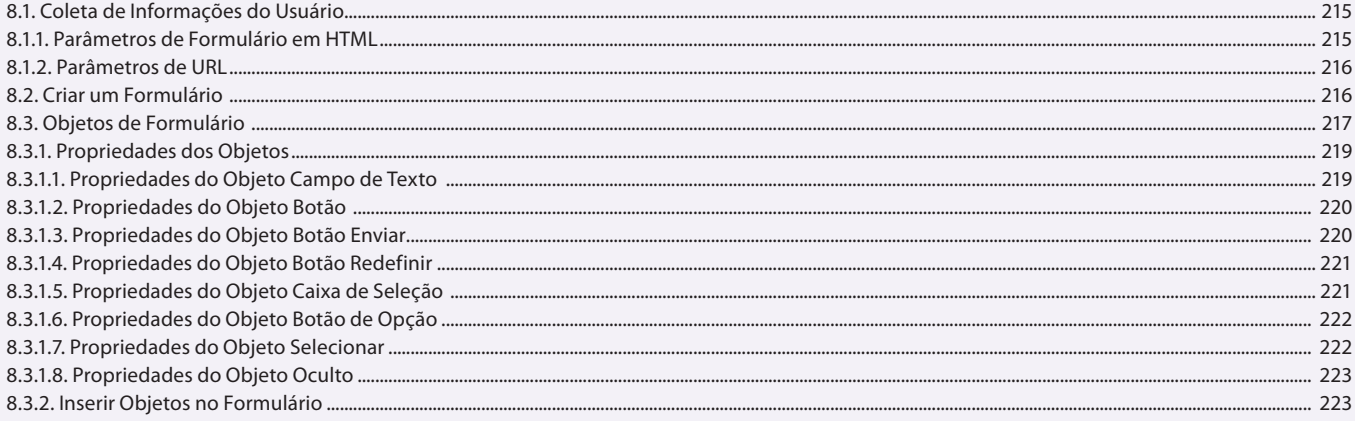

### Aula 16

# Capítulo 8 - Formulários

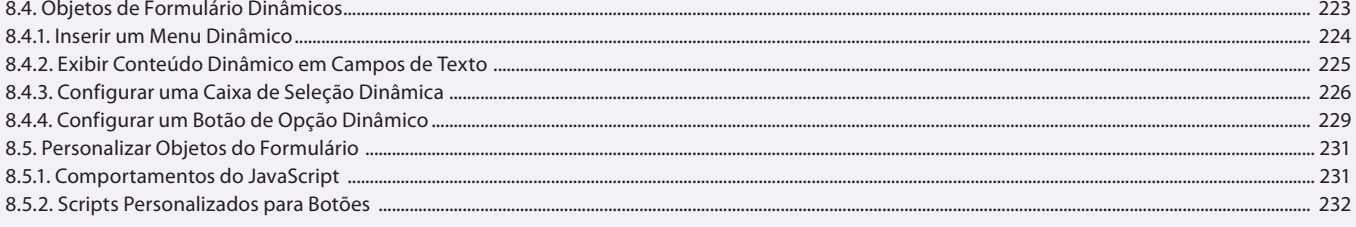

### Capítulo 9 - Trabalho com Outros Aplicativos

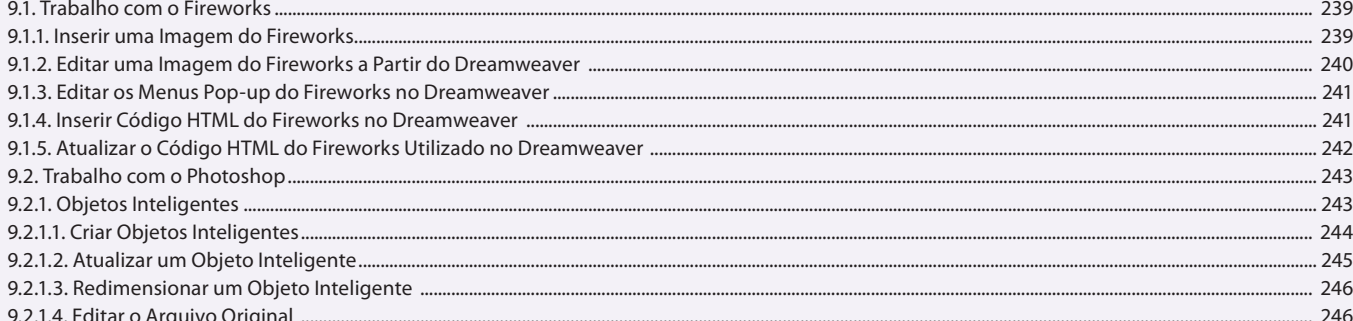

#### Aula 18

# Capítulo 9 - Trabalho com Outros Aplicativos

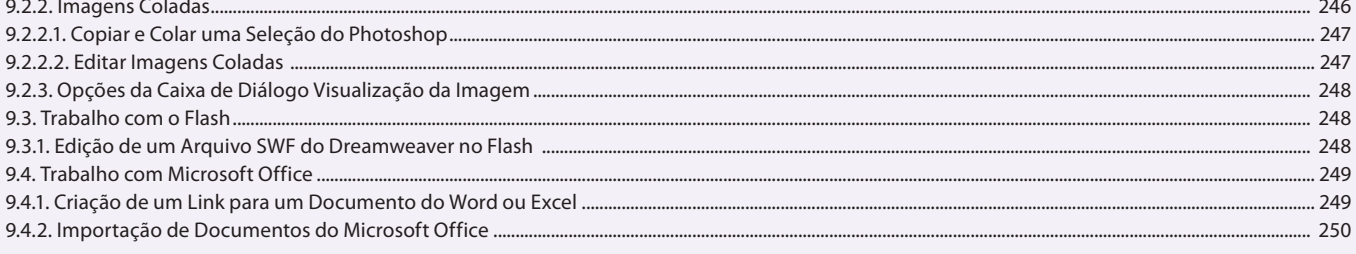

#### Aula 19 Capítulo 10 - JQuery

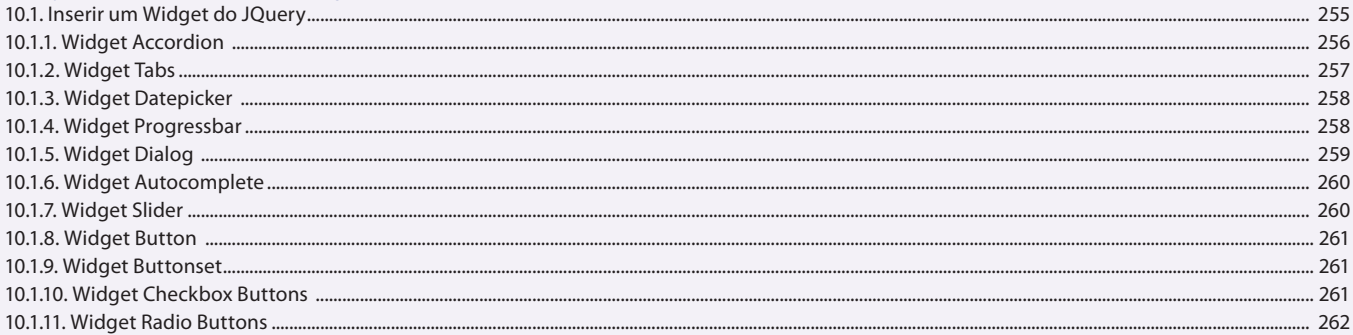

# Aula 20

# **Capítulo 10 - JQuery**

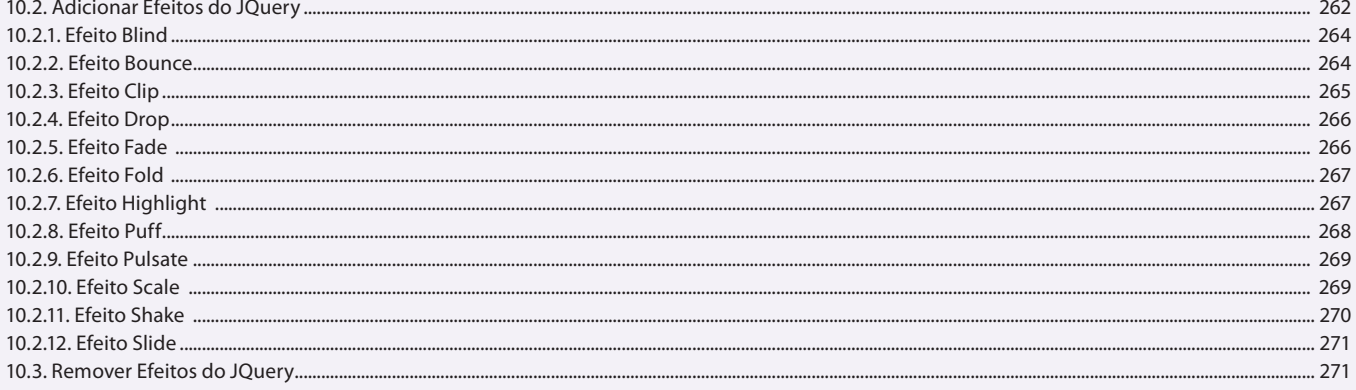

#### Aula 21 Capítulo 11 - Codificação

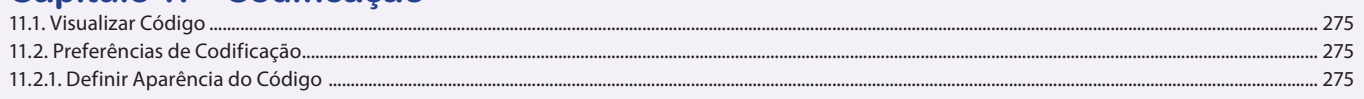

 $233$ 

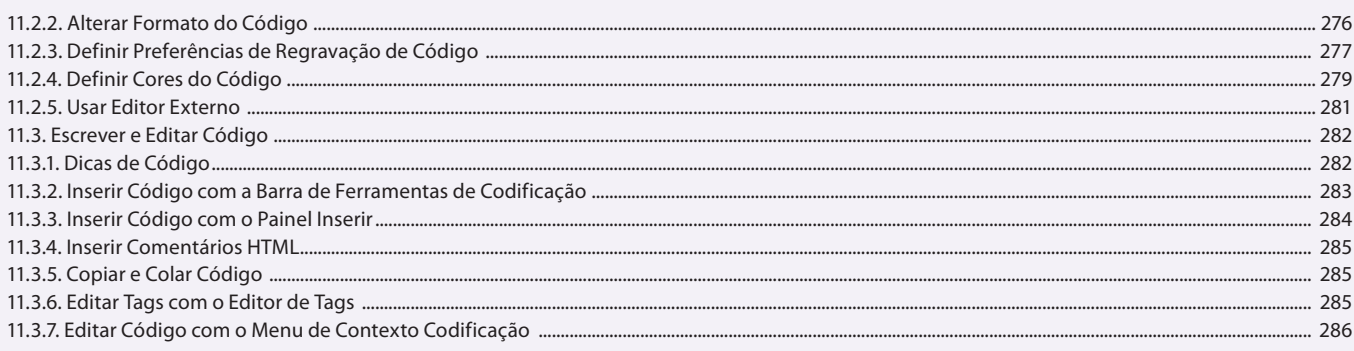

# Capítulo 11 e 12 - Codificação e Modelos

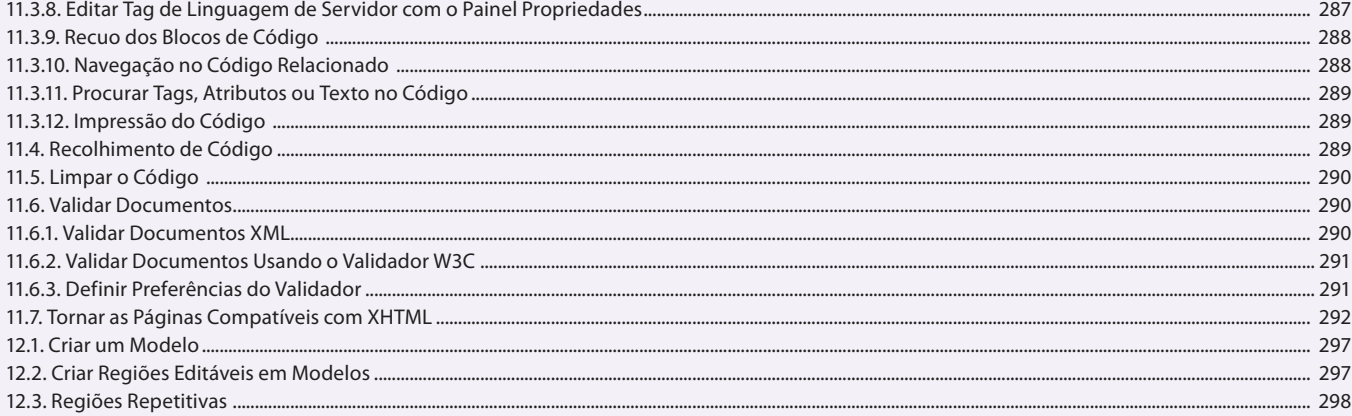

### **Aula 23 e 24**

### **Capítulo 13 - Exercícios Práticos**

Realização dos exercícios propostos pela autora.